# Credentialed Transactions

REST API Visa Platform Connect

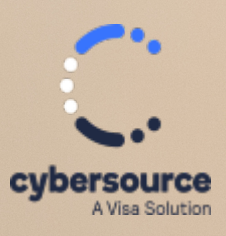

Developer Guide Demo Draft

#### **Cybersource Contact Information**

For general information about our company, products, and services, go to [https://www.cybersource.com.](https://www.cybersource.com)

For sales questions about any Cybersource service, email [sales@cybersource.com](mailto:sales@cybersource.com) or call 650-432-7350 or 888-330-2300 (toll free in the United States).

For support information about any Cybersource service, visit the Support Center: <https://www.cybersource.com/support>

#### **Copyright**

© 2020. Cybersource Corporation. All rights reserved. Cybersource Corporation ("Cybersource") furnishes this document and the software described in this document under the applicable agreement between the reader of this document ("You") and Cybersource ("Agreement"). You may use this document and/or software only in accordance with the terms of the Agreement. Except as expressly set forth in the Agreement, the information contained in this document is subject to change without notice and therefore should not be interpreted in any way as a guarantee or warranty by Cybersource. Cybersource assumes no responsibility or liability for any errors that may appear in this document. The copyrighted software that accompanies this document is licensed to You for use only in strict accordance with the Agreement. You should read the Agreement carefully before using the software. Except as permitted by the Agreement, You may not reproduce any part of this document, store this document in a retrieval system, or transmit this document, in any form or by any means, electronic, mechanical, recording, or otherwise, without the prior written consent of Cybersource.

#### **Restricted Rights Legends**

**For Government or defense agencies:**Use,duplication, or disclosure by the Government or defense agencies is subject to restrictions as set forth the Rights in Technical Data and Computer Software clause at DFARS 252.227-7013 and in similar clauses in the FAR and NASA FAR Supplement.

**For civilian agencies:** Use, reproduction, or disclosure is subject to restrictions set forth in suparagraphs (a) through (d) of the Commercial Computer Software Restricted Rights clause at 52.227-19 and the limitations set forth in Cybersource Corporation's standard commercial agreement for this software. Unpublished rights reserved under the copyright laws of the United States.

#### **Trademarks**

Authorize.Net, eCheck.Net, and The Power of Payment are registered trademarks of Cybersource Corporation. Cybersource, Cybersource Payment Manager, Cybersource Risk Manager, Cybersource Decision Manager, and Cybersource Connect are trademarks and/or service marks of Cybersource Corporation. Visa, Visa International, Cybersource, the Visa logo, and the Cybersource logo are the registered trademarks of Visa International in the United States and other countries. All other trademarks, service marks, registered marks, or registered service marks are the property of their respective owners.

#### **Confidentiality Notice**

This document is furnished to you solely in your capacity as a client of Cybersource and as a participant in the Visa payments system.

By accepting this document, you acknowledge that the information contained herein (the "Information") is confidential and subject to the confidentiality restrictions contained in Visa's operating regulations and/or other confidentiality agreements, which limity our use of the Information. You agree to keep the Information confidential and not to use the Information for any purpose other than its intended purpose and in your capacity as a customer of Cybersource or as a participant in the Visa payments system. The Information may only be disseminated within your organization on a need-to-know basis to enable your participation in the Visa payments system. Please be advised that the Information may constitute material non-public information under U.S. federal securities laws and that purchasing or selling securities of Visa Inc. while being aware of material non-public information would constitute a violation of applicable U.S. federal securities laws.

#### **Revision**

Version: 22.01

# **Contents**

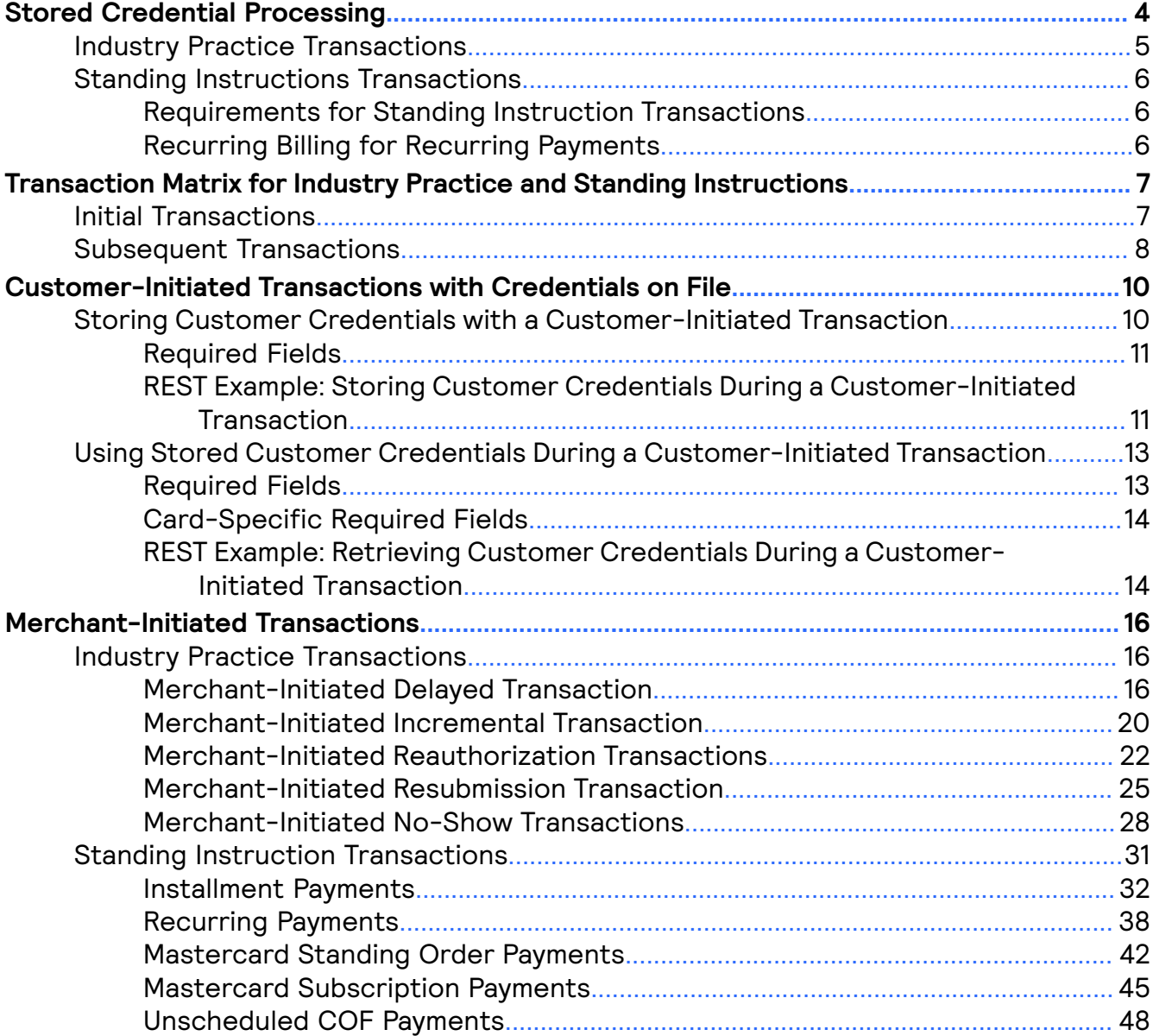

# <span id="page-3-0"></span>Stored Credential Processing

There are several types of credentialed transactions:

- Customer-Initiated Transactions: Ad hoc customer-initiated transactions that use stored credentials.
- Merchant-Initiated Transactions:
	- Industry Practice Transactions: Merchant-initiated transactions that do not require stored credentials.
	- Standing Instruction Transactions: Merchant-initiated transactions that require stored credentials and customer consent to execute.

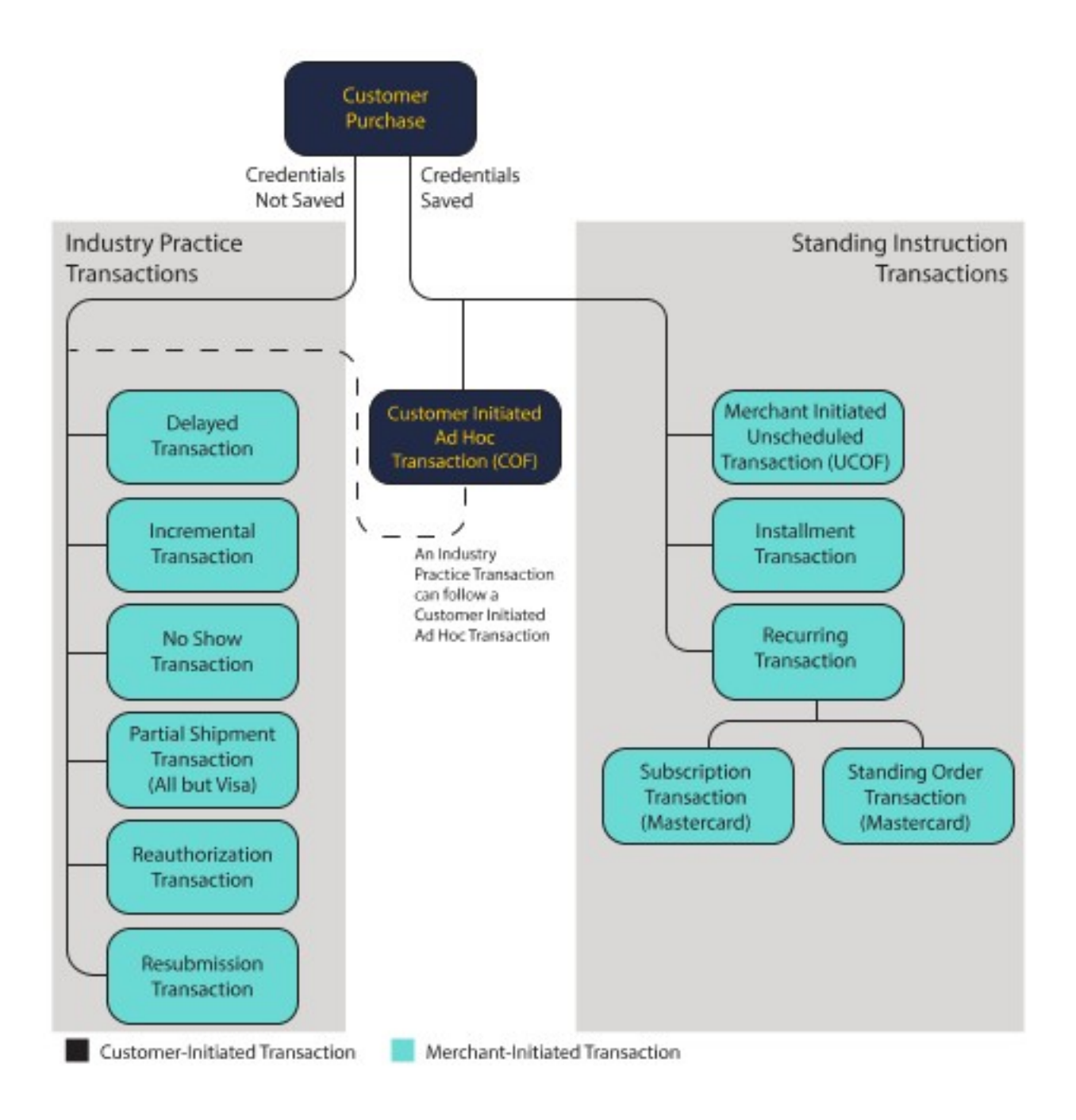

# <span id="page-4-0"></span>Industry Practice Transactions

Industry practice transactions do not require stored customer credentials in order to execute. The transaction ID of the original transaction is used to track these follow-on transactions. Industry practice transaction types are:

- Delayed transactions
- Incremental transactions
- No-show transactions
- Partial shipment transactions
- Reauthorization transactions
- Resubmission transactions

# <span id="page-5-0"></span>Standing Instructions Transactions

Standing instructions require stored credentials. The stored credentials framework sets standards for the storage and subsequent use of stored customer credentials by merchants. Transactions that use stored customer credentials are called credentials-on file (COF) transactions.

By following the stored credentials framework, merchants are expected to:

- Gain greater visibility of transaction risk levels
- Achieve higher authorization approval rates and completed sales
- Improve the customer experience
- Reduce customer complaints
- Participate in the Real Time Visa Account Updater service

For more information on the stored credentials framework, see *Improving [Authorization](https://usa.visa.com/dam/VCOM/global/support-legal/documents/stored-credential-transaction-framework-vbs-10-may-17.pdf) Management for [Transactions](https://usa.visa.com/dam/VCOM/global/support-legal/documents/stored-credential-transaction-framework-vbs-10-may-17.pdf) with Stored Credentials*.

Standing instructions include these types of transactions:

- Merchant initiated unscheduled transactions (UCOF)
- Installment transactions
- Recurring transactions
- Subscription transactions (Mastercard only)
- Standing order transactions (Mastercard only)

All COF transactions start with customer-initiated transactions during which customers elect to store their credentials for future use.

#### <span id="page-5-1"></span>**Requirements for Standing Instruction Transactions**

Merchants who offer stored credentials must:

- Disclose to cardholders how those credentials will be used
- Obtain the customer's consent to store credentials
- Notify cardholders when changes are made to stored credential terms of use
- Inform the card issuer during an authorization that the payment credentials are now stored on file
- Identify transactions that use stored credentials

#### <span id="page-5-2"></span>**Recurring Billing for Recurring Payments**

If you are using the Cybersource Recurring Billing service, do not use this document. Cybersource saves and stores payment credentials for recurring transactions, ensuring compliance with COF best practices.

For more information on Recurring Billing, see *[Recurring](https://developer.cybersource.com/docs/cybs/en-us/recurring-billing/developer/all/rest/recurring-billing-developer/recur-bill-services-intro.html) Billing*.

# <span id="page-6-0"></span>Transaction Matrix for Industry Practice and Standing Instructions

This section provides the various field values used to configure the different initial and follow-on transactions available.

# <span id="page-6-1"></span>Initial Transactions

When you process an initial transaction, Mastercard requires a reason code. When you process subsequent transactions, all card types require a reason code. For an initial transaction, include these fields with a standard authorization request:

```
"processingInformation": {
 "authorizationOptions": {
  "initiator": {
  "type": "customer",
   "merchantInitiatedTransaction": {
    "reason": "7" // Mastercard only
   }
  }
  },
 "commerceIndicator": "internet"
}
```
When you receive the initial transaction response, save the transaction identifier. You need the transaction identifier for subsequent transactions. If you're using token management service (TMS), the transaction identifier will be stored on your behalf.

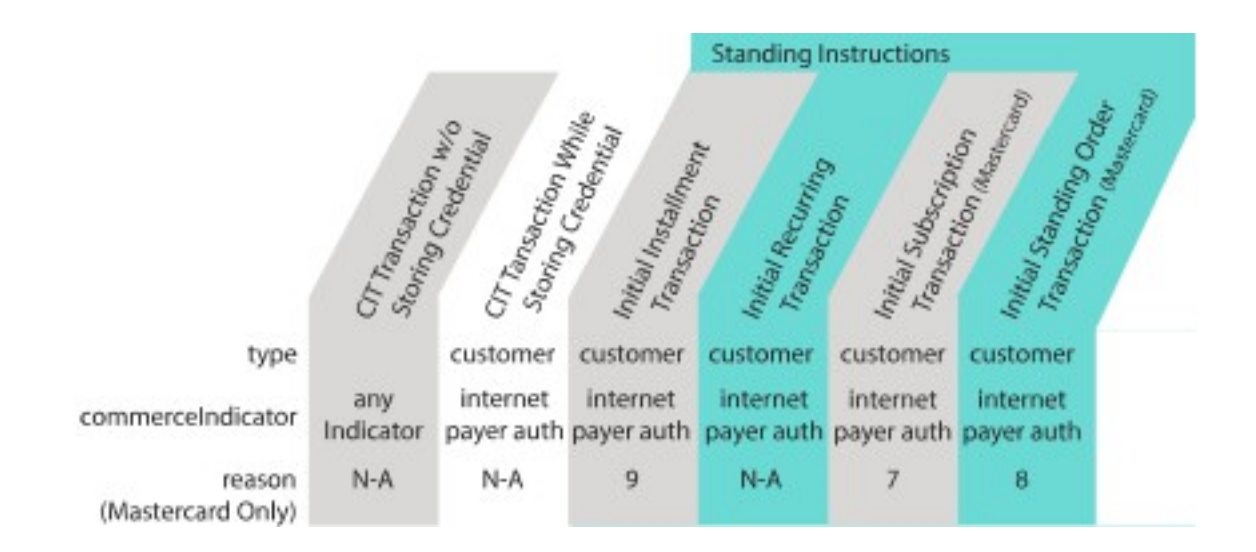

# <span id="page-7-0"></span>Subsequent Transactions

When you process subsequent transactions, all card types require a reason code. For a subsequent transaction, include these fields with a standard authorization request:

```
"processorInformation": {
 "transactionId": "01234567898765"
},
"processingInformation": {
 "authorizationOptions": {
  "initiator": {
   "type": "merchant",
   "merchantInitiatedTransaction": {
    "originalAuthorizedAmount": "100.00", // Discover only
    "previousTransactionID": "01234567890987",
    "reason": "7",
    "storedCredentialUsed": "true"
    }
   }
  },
 "commerceIndicator": "recurring"
}
```
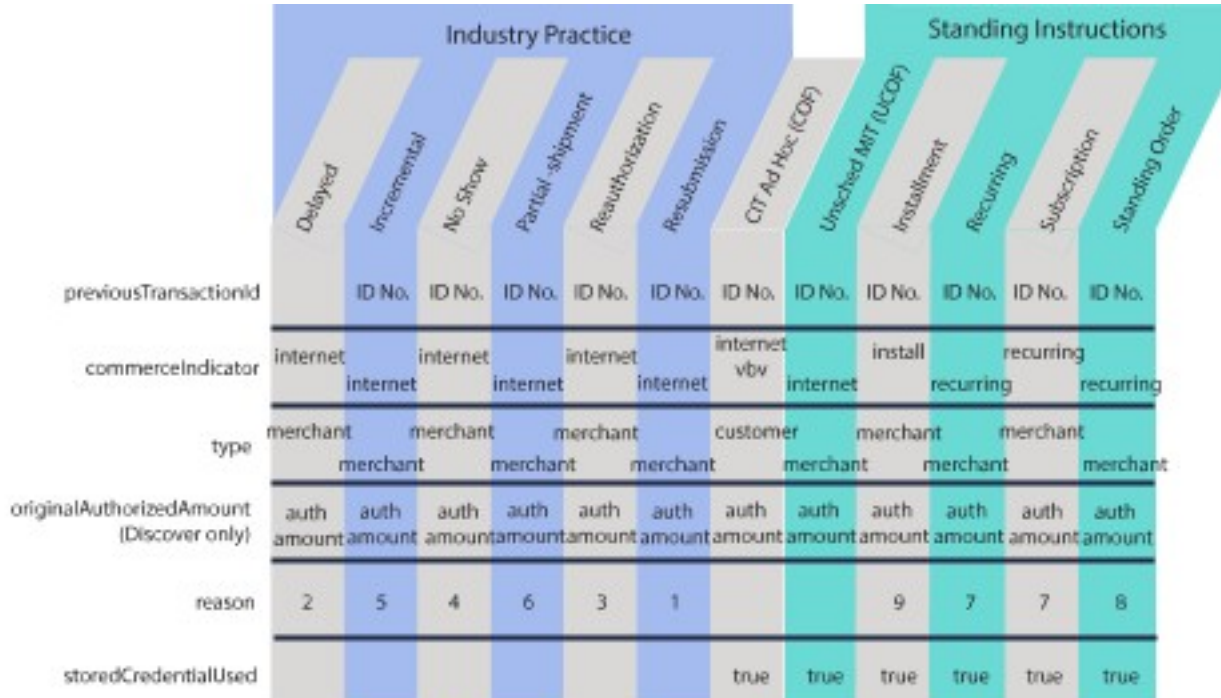

# <span id="page-9-0"></span>Customer-Initiated Transactions with Credentials on File

A customer-initiated transaction (CIT) is a transaction initiated by the customer. There are two types of CIT transactions:

- Customer transactions where the credentials are stored for future merchant initiated transactions
- Customer transactions where the credentials are stored for future customer initiated transaction

Customers can initiate a CIT at a merchant payment terminal, through an online purchase transaction, or by making a purchase using a previously stored credential.

# <span id="page-9-1"></span>Storing Customer Credentials with a Customer-Initiated Transaction

Before you can perform a merchant-initiated transaction (MIT) or a customer-initiated transaction (CIT) with credentials-on-file (COF), you must store the customer's credentials for later use. Further, before you can store the user's credentials, you must get the customer's consent to store their private information. This is also known as establishing a relationship with the customer.

# Fields Specific to this Use Case

Include this field with a standard authorization request when storing customer credentials:

• **processingInformation.authorizationOptions.initiator.credentialStoredOnFile**–Set this field to true to indicate that the customer credentials will be stored for future use.

# Endpoint POST https://api.cybersource.com/pts/v2/payments

# <span id="page-10-0"></span>**Required Fields**

**orderInformation.amountDetails.currency orderInformation.amountDetails.totalAmount orderInformation.billTo.address1 orderInformation.billTo.administrativeArea orderInformation.billTo.country orderInformation.billTo.email orderInformation.billTo.rstName orderInformation.billTo.lastName orderInformation.billTo.locality orderInformation.billTo.phoneNumber orderInformation.billTo.postalCode paymentInformation.card.expirationMonth paymentInformation.card.expirationYear paymentInformation.card.number processingInformation.authorizationOptions.Statiatotrue >dentialStoredOnFile** 

# <span id="page-10-1"></span>**REST Example: Storing Customer Credentials During a Customer-Initiated Transaction**

**Request** 

Endpoint: POST https://api.cybersource.com/pts/v2/payments

```
{
  "processingInformation": {
    "authorizationOptions": {
      "initiator": {
        "credentialStoredOnFile": "true"
      }
    }
  },
  "orderInformation": {
    "billTo": {
      "firstName": "John",
      "lastName": "Deo",
      "address1": "201 S. Division St.",
      "postalCode": "48104-2201",
      "locality": "Ann Arbor",
      "administrativeArea": "MI",
```

```
"country": "US",
       "email": "test@cybs.com",
       "phoneNumber": "6504327113"
     },
    "amountDetails": {
      "totalAmount": "100.00",
      "currency": "USD"
     }
   },
  "paymentInformation": {
    "card": {
       "expirationYear": "2031",
       "number": "4111xxxxxxxxxxxxx",
       "expirationMonth": "12"
     }
   }
}
```

```
Response
```

```
{
  "_links": {
    "authReversal": {
      "method": "POST",
      "href": "/pts/v2/payments/6528187198946076303004/reversals"
     },
    "self": {
      "method": "GET",
      "href": "/pts/v2/payments/6528187198946076303004"
     },
    "capture": {
      "method": "POST",
      "href": "/pts/v2/payments/6528187198946076303004/captures"
    }
   },
  "clientReferenceInformation": {
    "code": "1652818719876"
   },
  "id": "6528187198946076303004",
  "orderInformation": {
    "amountDetails": {
      "authorizedAmount": "100.00",
      "currency": "USD"
    }
   },
  "paymentAccountInformation": {
    "card": {
      "type": "001"
    }
   },
  "paymentInformation": {
    "tokenizedCard": {
      "type": "001"
     },
    "card": {
      "type": "001"
```
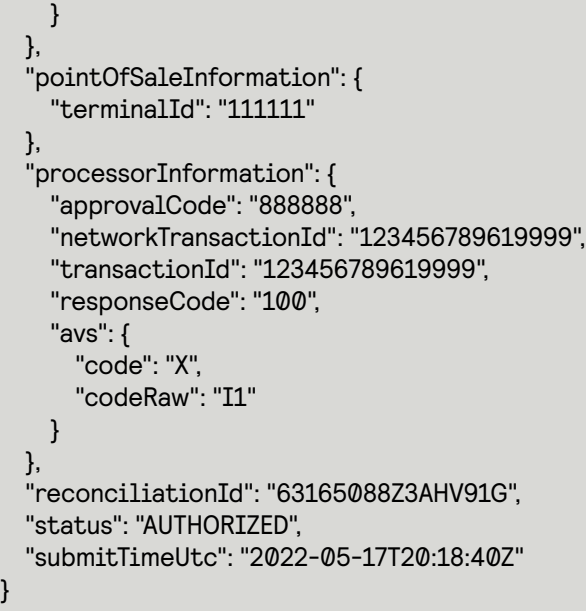

# <span id="page-12-0"></span>Using Stored Customer Credentials During a Customer-Initiated Transaction

After customers store their credentials on file, they can recall these credentials to use with subsequent transactions.

# Fields Specific to this Use Case

When a customer-initiated transaction (CIT) uses stored credentials, the transaction must include the following information in the authorization request:

• **processingInformation.authorizationOptions.initiator.storedCredentialUsed**–Set the field to true to indicate that the previously stored customer credentials were used.

# Endpoint

POST https://api.cybersource.com/pts/v2/payments

# <span id="page-12-1"></span>**Required Fields**

**orderInformation.amountDetails.currency**

**orderInformation.amountDetails.totalAmount**

**orderInformation.billTo.address1**

**orderInformation.billTo.administrativeArea**

**orderInformation.billTo.country**

**orderInformation.billTo.email**

**orderInformation.billTo.lastName**

**orderInformation.billTo.locality**

**orderInformation.billTo.phoneNumber**

**orderInformation.billTo.postalCode**

**paymentInformation.card.expirationMonth**

**paymentInformation.card.expirationYear**

**paymentInformation.card.number**

processingInformation.authorizationOptions. **Betialedd sto**true redentialUsed

# <span id="page-13-0"></span>**Card-Specific Required Fields**

Some card companies require additional information when making authorizations with stored credentials.

#### Discover

Discover requires the authorization amount from the original transaction when sending a request:

processingInformation.authorizationOptions.initiator.merchantInitiatedTransaction. originalAuthorizedAmount

# <span id="page-13-1"></span>**REST Example: Retrieving Customer Credentials During a Customer-Initiated Transaction**

**Request** 

Endpoint: POST https://api.cybersource.com/pts/v2/payments

```
{
 "processingInformation": {
    "authorizationOptions": {
      "initiator": {
        "storedCredentialUsed": "true"
       }
    }
  },
 "orderInformation": {
    "billTo": {
      "firstName": "John",
      "lastName": "Deo",
      "address1": "201 S. Division St.",
      "postalCode": "48104-2201",
      "locality": "Ann Arbor",
      "administrativeArea": "MI",
      "country": "US",
      "email": "test@cybs.com",
      "phoneNumber": "6504327113"
     },
```

```
"amountDetails": {
      "totalAmount": "100.00",
      "currency": "USD",
      "originalAmount": "100"
        // Discover card Only
     }
   },
  "paymentInformation": {
    "card": {
      "expirationYear": "2031",
      "number": "4111xxxxxxxxxxxx",
      "expirationMonth": "12"
     }
   },
 "processorInformation": {
  "transactionId": "12345678961000"
  }
}
```
Response

```
},
  "paymentAccountInformation": {
    "card": {
      "type": "002"
     }
   },
  "paymentInformation": {
    "tokenizedCard": {
      "type": "002"
     },
    "card": {
      "type": "002"
     }
   },
  "pointOfSaleInformation": {
    "terminalId": "111111"
   },
  "processorInformation": {
    "approvalCode": "888888",
    "authIndicator": "1",
    "networkTransactionId": "123456789619999",
    "transactionId": "123456789619999",
    "responseCode": "100",
    "avs": {
      "code": "X",
      "codeRaw": "I1"
     }
   },
  "reconciliationId": "63740353A3AJ2NSH",
  "status": "AUTHORIZED",
  "submitTimeUtc": "2022-05-20T19:13:06Z"
}
```
# <span id="page-15-0"></span>Merchant-Initiated **Transactions**

Merchants can initiate a payment on the behalf of a customer. This type of transaction is called a merchant-initiated transaction (MIT). When initiating a MIT, the customer is not present. However, customers must authorize the storage of their credentials and the use of these credentials for future payments.

There are two types of MITs:

- Industry Practice transactions: Follow-on transactions to a customer-initiated transaction.
- Standing Instruction transactions: Agreed upon standing instructions from the customer for the provision of goods or services. For example, a subscription to an internet music service may involve an agreed upon standing instruction allowing the merchant to bill a customer monthly for their subscription.

# <span id="page-15-1"></span>Industry Practice Transactions

Industry practice transactions are follow-on transactions to a previous customerinitiated transaction. There are six types of Industry Practice transactions:

- Delayed charges
- Incremental charges
- Partial authorizations or partial shipments
- Reauthorizations
- Resubmissions
- No-shows

# <span id="page-15-2"></span>**Merchant-Initiated Delayed Transaction**

Delayed charge transaction is performed to process a supplemental account charge after original services have been rendered and respective payment has been processed.

# Fields Specific to this Use Case

The following information is required with a standard authorization request:

- **processingInformation.authorizationOptions.initiator.type**–Indicate that this transaction is a merchant-initiated follow-on transaction. Set the field to merchant.
- **processingInformation.authorizationOptions.initiator.merchantInitiatedTransaction.reason** Include the reason for the transaction. Set the field to 2.

### Endpoint

POST https://api.cybersource.com/pts/v2/payments

#### **Required Fields**

**orderInformation.amountDetails.currency**

**orderInformation.amountDetails.totalAmount**

**orderInformation.billTo.address1**

**orderInformation.billTo.administrativeArea**

**orderInformation.billTo.country**

**orderInformation.billTo.email**

**orderInformation.billTo.rstName**

**orderInformation.billTo.lastName**

**orderInformation.billTo.locality**

**orderInformation.billTo.phoneNumber**

**orderInformation.billTo.postalCode**

**paymentInformation.card.expirationMonth**

**paymentInformation.card.expirationYear**

**paymentInformation.card.number**

processingInformation.authorizationOptions.Frutiatocover and American Express merchantInitiatedTransaction.previousTransactionsIdise the transaction ID from the original transaction. For Visa, use the last successful transaction ID.

**processingInformation.authorizationOptions.initiator. Set to** 2**. merchantInitiatedTransaction.reason**

**processingInformation.authorizationOptions.Betiatomerchant.** 

#### **Card-Specific Required Fields**

#### Discover

The listed card requires additional field:

#### processingInformation.authorizationOptions. **Prioiditer the rothgintal httraned Ttriansaction mbriginal Authoriz**

#### **REST Example: Merchant-Initiated Delayed Authorization Transaction**

Request

Endpoint: POST https://api.cybersource.com/pts/v2/payments

```
{
  "orderInformation": {
 "billTo" : {
   "country" : "US",
   "lastName" : "Kim",
   "address1" : "201 S. Division St.",
   "postalCode" : "48104-2201",
   "locality" : "Ann Arbor",
   "administrativeArea" : "MI",
   "firstName" : "Kyong-Jin",
       "phoneNumber": "6504327113",
   "email" : "test@cybs.com"
    },
     "amountDetails": {
       "totalAmount": "120.00",
       "currency": "USD"
     }
   },
  "paymentInformation": {
    "card": {
       "expirationYear": "2031",
       "number": "4111xxxxxxxxxxxx",
       "expirationMonth": "12"
     }
   },
  "processingInformation": {
     "authorizationOptions": {
       "initiator": {
     "type": "merchant",
       "merchantInitiatedTransaction": {
        "originalAuthorizedAmount": "100",
          // Discover only
        "previousTransactionId": "123456789619999",
        "reason": "2"
\begin{array}{ccc} & & \ & \end{array} }
     }
  }
}
```
This example shows a sample response for a merchant-initiated delayed transaction. Response

```
{
 "_links": {
    "authReversal": {
      "method": "POST",
      "href": "/pts/v2/payments/6534213653516599003001/reversals"
```

```
 },
  "self": {
    "method": "GET",
    "href": "/pts/v2/payments/6534213653516599003001"
   },
  "capture": {
    "method": "POST",
    "href": "/pts/v2/payments/6534213653516599003001/captures"
  }
 },
"clientReferenceInformation": {
  "code": "1653421365327"
 },
"id": "6534213653516599003001",
"orderInformation": {
  "amountDetails": {
    "authorizedAmount": "120.00",
    "currency": "USD"
  }
 },
"paymentAccountInformation": {
  "card": {
    "type": "002"
  }
 },
"paymentInformation": {
  "tokenizedCard": {
    "type": "002"
   },
  "card": {
    "type": "002"
  }
 },
"pointOfSaleInformation": {
  "terminalId": "111111"
 },
"processorInformation": {
  "approvalCode": "888888",
  "authIndicator": "1",
  "networkTransactionId": "123456789619999",
  "transactionId": "123456789619999",
  "responseCode": "100",
  "avs": {
    "code": "X",
    "codeRaw": "I1"
  }
 },
"reconciliationId": "64365475T3K10Q1D",
"status": "AUTHORIZED",
"submitTimeUtc": "2022-05-24T19:42:45Z"
```
}

# <span id="page-19-0"></span>**Merchant-Initiated Incremental Transaction**

An incremental authorization is used to increase the total amount authorized for a payment if the initial authorization does not cover the total cost of goods and services. An incremental transaction is an additional amount to the original authorization. The final authorized total includes amounts for both the initial and the incremental authorizations.

# Fields Specific to this Use Case

Include these fields with a standard authorization request:

- **processingInformation.authorizationOptions.initiator.merchantInitiatedTransaction. type**–Set the field to merchant to indicate this transaction is a merchant-initiated follow-on transaction.
- **processingInformation.authorizationOptions.initiator.merchantInitiatedTransaction.reason** Set the reason field to 5.
- **processingInformation.authorizationOptions.initiator.merchantInitiatedTransaction. previousTransactionID**– Provide the original transaction ID.

# Endpoint

Send a PATCH request to this endpoint: pts/v2/payments/{id} where id is the original authorization ID.

### **Required Fields**

**orderInformation.amountDetails.currency**

**orderInformation.amountDetails.totalAmount**

**processingInformation.authorizationOptions.Sineittiatoto**5**r.merchantInitiatedTransaction.reason**

**processingInformation.authorizationOptions.Betiatomerchant.** 

#### **Card-Specic Required Fields**

#### Discover

The listed card requires additional field:

processingInformation.authorizationOptions. **Prioiditer the rothgintal httraned Ttriansaction mortiginal Authoriz** 

#### **REST Example: Merchant-Initiated Incremental Transaction**

Send a PATCH request to this endpoint: pts/v2/payments/{id} where id is the original authorization ID.

Request

```
{
  "orderInformation": {
 "billTo" : {
   "country" : "US",
```

```
"lastName" : "Kim",
   "address1" : "201 S. Division St.",
   "postalCode" : "48104-2201",
   "locality" : "Ann Arbor",
   "administrativeArea" : "MI",
   "firstName" : "Kyong-Jin",
       "phoneNumber": "6504327113",
   "email" : "test@cybs.com"
    },
     "amountDetails": {
       "totalAmount": "120.00",
       "currency": "USD"
     }
   },
  "paymentInformation": {
    "card": {
       "expirationYear": "2031",
       "number": "4111xxxxxxxxxxxx",
       "expirationMonth": "12"
     }
   },
  "processingInformation": {
     "authorizationOptions": {
       "initiator": {
     "type": "merchant",
       "merchantInitiatedTransaction": {
        "originalAuthorizedAmount": "100",
                // Required for Discover
        "previousTransactionId": "123456789619999",
        "reason": "5"
\begin{array}{ccc} & & \ & \end{array} }
     }
  }
}
```
This example shows a sample response for a merchant-initiated incremental transaction. Example: Response

```
{
 "_links": {
    "authReversal": {
     "method": "POST",
      "href": "/pts/v2/payments/6533225006556860003002/reversals"
    },
    "self": {
      "method": "GET",
      "href": "/pts/v2/payments/6533225006556860003002"
    },
    "capture": {
      "method": "POST",
      "href": "/pts/v2/payments/6533225006556860003002/captures"
    }
  },
  "clientReferenceInformation": {
    "code": "1653322500637"
```

```
 },
  "id": "6533225006556860003002",
  "orderInformation": {
    "amountDetails": {
      "authorizedAmount": "100.00",
      "currency": "USD"
     }
   },
  "paymentAccountInformation": {
    "card": {
      "type": "001"
     }
   },
   "paymentInformation": {
    "tokenizedCard": {
      "type": "001"
     },
    "card": {
      "type": "001"
     }
   },
  "pointOfSaleInformation": {
    "terminalId": "111111"
   },
  "processorInformation": {
    "approvalCode": "888888",
    "networkTransactionId": "123456789619999",
    "transactionId": "123456789619999",
    "responseCode": "100",
    "avs": {
      "code": "X",
      "codeRaw": "I1"
     }
   },
  "reconciliationId": "64143477A3AJ4P2Z",
  "status": "AUTHORIZED",
  "submitTimeUtc": "2022-05-23T16:15:00Z"
}
```
# <span id="page-21-0"></span>**Merchant-Initiated Reauthorization Transactions**

A reauthorization occurs when the completion or fulfillment of the original order or service extends beyond the authorized amount time limit. There are two common reauthorization scenarios:

- Split or delayed shipments by a retailer
- Extended car rentals, hotel stays, or cruise line bookings

# Fields Specific to this Use Case

Include these fields with a standard authorization request:

• **processingInformation.authorizationOptions.initiator.type**-Set the field to merchant to indicate this transaction is a merchant-initiated follow-on transaction.

• **processingInformation.authorizationOptions.initiator.merchantInitiatedTransaction.reason**– Set the reason field to 3.

### Endpoint

POST https://api.cybersource.com/pts/v2/payments

#### **Required Fields**

**orderInformation.amountDetails.currency orderInformation.amountDetails.totalAmount orderInformation.billTo.address1 orderInformation.billTo.administrativeArea orderInformation.billTo.country orderInformation.billTo.email orderInformation.billTo.rstName orderInformation.billTo.lastName orderInformation.billTo.locality orderInformation.billTo.phoneNumber orderInformation.billTo.postalCode paymentInformation.card.expirationMonth paymentInformation.card.expirationYear paymentInformation.card.number** processingInformation.authorizationOptions.Fr**uti&tscaverchantAnitiatedTrapsas**stion. **previousTransactionId** cards, use the transaction ID from the original transaction. For Visa, use the last successful transaction ID. **processingInformation.authorizationOptions.Sineittiatoto**3**r.merchantInitiatedTransaction.reason**

**processingInformation.authorizationOptions. Suitatomerchant.** 

#### **Card-Specic Required Fields**

#### **Discover**

The listed card requires additional field:

processingInformation.authorizationOptions. **Frioiaither in lead in the individual of the control of the control of** 

#### **REST Example: Merchant-Initiated Reauthorization Transactions**

#### Request

Endpoint: POST https://api.cybersource.com/pts/v2/payments

```
{
  "processingInformation": {
    "authorizationOptions": {
      "initiator": {
     "type": "merchant",
       "merchantInitiatedTransaction": {
       "originalAuthorizedAmount": "100", // Discover Only
        "previousTransactionId": "123456789619999",
        "reason": "3"
        }
       }
     }
   },
  "orderInformation": {
 "billTo" : {
   "country" : "US",
   "lastName" : "Kim",
   "address1" : "201 S. Division St.",
   "postalCode" : "48104-2201",
   "locality" : "Ann Arbor",
   "administrativeArea" : "MI",
   "firstName" : "Kyong-Jin",
       "phoneNumber": "6504327113",
   "email" : "test@cybs.com"
   },
    "amountDetails": {
       "totalAmount": "130.00",
      "currency": "USD"
     }
   },
  "paymentInformation": {
    "card": {
       "expirationYear": "2031",
       "number": "4111xxxxxxxxxxxxx",
       "expirationMonth": "12"
     }
   }
}
```

```
Response
```

```
{
  "_links": {
    "authReversal": {
      "method": "POST",
      "href": "/pts/v2/payments/6541178668686490403003/reversals"
     },
    "self": {
      "method": "GET",
      "href": "/pts/v2/payments/6541178668686490403003"
     },
```

```
"capture": {
      "method": "POST",
      "href": "/pts/v2/payments/6541178668686490403003/captures"
     }
   },
  "clientReferenceInformation": {
    "code": "1654117866849"
   },
  "id": "6541178668686490403003",
  "orderInformation": {
    "amountDetails": {
      "authorizedAmount": "130.00",
      "currency": "USD"
     }
   },
  "paymentAccountInformation": {
    "card": {
      "type": "001"
     }
   },
   "paymentInformation": {
    "tokenizedCard": {
      "type": "001"
     },
    "card": {
      "type": "001"
     }
   },
  "pointOfSaleInformation": {
    "terminalId": "111111"
   },
  "processorInformation": {
    "approvalCode": "888888",
    "networkTransactionId": "123456789619999",
    "transactionId": "123456789619999",
    "responseCode": "100",
    "avs": {
      "code": "X",
      "codeRaw": "I1"
     }
   },
  "reconciliationId": "65313868D3TXXC05",
  "status": "AUTHORIZED",
  "submitTimeUtc": "2022-06-01T21:11:06Z"
}
```
# <span id="page-24-0"></span>**Merchant-Initiated Resubmission Transaction**

A resubmission transaction is used when a merchant resubmits an authorization to recover an outstanding debt from the customer. A common scenario is when a card was initially declined due to insufficient funds, but the goods or services were already delivered to the customer.

# Specific Fields for this Use Case **Include these elds with a standard authorization request:**

- **processingInformation.authorizationOptions.initiator.type**–
- $\cdot$  Set the field to merchant to indicate this transaction is a merchant-initiated follow-on transaction.
- **processingInformation.authorizationOptions.initiator.merchantInitiatedTransaction.reason** Set the reason field to 1.

#### **Required Fields**

**orderInformation.amountDetails.currency orderInformation.amountDetails.totalAmount orderInformation.billTo.address1 orderInformation.billTo.administrativeArea orderInformation.billTo.country orderInformation.billTo.email orderInformation.billTo.rstName orderInformation.billTo.lastName orderInformation.billTo.locality orderInformation.billTo.phoneNumber orderInformation.billTo.postalCode paymentInformation.card.expirationMonth paymentInformation.card.expirationYear paymentInformation.card.number processingInformation.authorizationOptions.initiator.merchantInitiatedTransaction. For Discover and American Express previousTransactionId cards, use the transaction ID from the original transaction. For Visa, use the last successful transaction ID.**

**processingInformation.authorizationOptions.Sineittiatoto**1**r..merchantInitiatedTransaction.reaso processingInformation.authorizationOptions. Suitatomerchant.** 

#### **Card-Specific Required Fields**

#### **Discover**

The listed card requires additional field:

processingInformation.authorizationOptions.**PrioidtoertherocrigintaIntriantedTtriorsacttriam**toriginalAuthorized

#### **REST Example: Merchant-Initiated Resubmitted Authorization Transactions**

Request

Endpoint: POST https://api.cybersource.com/pts/v2/payments

```
{
  "processingInformation": {
    "authorizationOptions": {
      "initiator": {
     "type": "merchant",
       "merchantInitiatedTransaction": {
       "originalAuthorizedAmount": "100", // Discover Only
        "previousTransactionId": "123456789619999",
        "reason": "1"
        }
       }
     }
   },
  "orderInformation": {
 "billTo" : {
   "country" : "US",
   "lastName" : "Kim",
   "address1" : "201 S. Division St.",
   "postalCode" : "48104-2201",
   "locality" : "Ann Arbor",
   "administrativeArea" : "MI",
   "firstName" : "Kyong-Jin",
      "phoneNumber": "6504327113",
   "email" : "test@cybs.com"
   },
    "amountDetails": {
      "totalAmount": "100.00",
      "currency": "USD"
     }
   },
  "paymentInformation": {
    "card": {
      "expirationYear": "2031",
      "number": "4111xxxxxxxxxxxx",
      "expirationMonth": "12"
     }
   }
}
```
This example shows a sample response for a resubmitted merchant-initiated authorization transaction.

```
Response
```

```
{
  "_links": {
    "authReversal": {
      "method": "POST",
      "href": "/pts/v2/payments/6534232293716260503006/reversals"
     },
    "self": {
```

```
"method": "GET",
      "href": "/pts/v2/payments/6534232293716260503006"
     },
    "capture": {
      "method": "POST",
      "href": "/pts/v2/payments/6534232293716260503006/captures"
     }
   },
  "clientReferenceInformation": {
    "code": "1653423229353"
   },
  "id": "6534232293716260503006",
  "orderInformation": {
    "amountDetails": {
      "authorizedAmount": "100.00",
      "currency": "USD"
     }
   },
  "paymentAccountInformation": {
    "card": {
      "type": "004"
     }
   },
  "paymentInformation": {
    "tokenizedCard": {
      "type": "004"
     },
    "card": {
      "type": "004"
     }
   },
  "pointOfSaleInformation": {
    "terminalId": "111111"
   },
  "processorInformation": {
    "approvalCode": "888888",
    "networkTransactionId": "123456789619999",
    "transactionId": "123456789619999",
    "responseCode": "100",
    "avs": {
      "code": "X",
      "codeRaw": "I1"
     }
   },
  "reconciliationId": "64365912G3K7HFDJ",
  "status": "AUTHORIZED",
  "submitTimeUtc": "2022-05-24T20:13:49Z"
}
```
# <span id="page-27-0"></span>**Merchant-Initiated No-Show Transactions**

A no-show authorization occurs when a merchant charges a customer after the customer makes a reservation, and does not show up to claim the reservation. In this situation, the customer is charged an agreed upon fee for not showing up as expected.

# Fields Specific to this Use Case

Include these fields with a standard authorization request:

- **processingInformation.authorizationOptions.initiator.type** Set the field to merchant to indicate this transaction is a merchant-initiated follow on transaction.
- **processingInformation.authorizationOptions.initiator.merchantInitiatedTransaction.reason** Set the reason field to 4.

#### **Required Fields**

**orderInformation.amountDetails.currency orderInformation.amountDetails.totalAmount orderInformation.billTo.address1 orderInformation.billTo.administrativeArea orderInformation.billTo.country orderInformation.billTo.email orderInformation.billTo.rstName orderInformation.billTo.lastName orderInformation.billTo.locality orderInformation.billTo.phoneNumber orderInformation.billTo.postalCode paymentInformation.card.expirationMonth paymentInformation.card.expirationYear paymentInformation.card.number processingInformation.authorizationOptions.initiator.merchantInitiatedTransaction. For Discover and American Express previousTransactionId cards, use the transaction ID from the original transaction. For Visa, use the last successful transaction ID.**

**processingInformation.authorizationOptions.Sineittiatoto**4**r.merchantInitiatedTransaction.reason processingInformation.authorizationOptions. Betiatomerchant.** 

#### **Card-Specific Required Fields**

#### Discover

The listed card requires additional field:

processingInformation.authorizationOptions.**PrioidtoertherocrigintaIntriantedTtriorsacttriam**toriginalAuthorized

# **REST Example: Merchant-Initiated No-Show Transaction**

#### Request

Endpoint: POST https://api.cybersource.com/pts/v2/payments

```
{
  "processingInformation": {
    "authorizationOptions": {
      "initiator": {
     "type": "merchant",
       "merchantInitiatedTransaction": {
       "originalAuthorizedAmount": "100", //Discover only
        "previousTransactionId": "123456789619999",
        "reason": "4"
        }
       }
     }
   },
  "orderInformation": {
 "billTo" : {
   "country" : "US",
   "lastName" : "Kim",
   "address1" : "201 S. Division St.",
   "postalCode" : "48104-2201",
   "locality" : "Ann Arbor",
   "administrativeArea" : "MI",
   "firstName" : "Kyong-Jin",
       "phoneNumber": "6504327113",
   "email" : "test@cybs.com"
   },
    "amountDetails": {
       "totalAmount": "150.00",
      "currency": "USD"
     }
   },
  "paymentInformation": {
    "card": {
       "expirationYear": "2031",
       "number": "4111xxxxxxxxxxxxx",
       "expirationMonth": "12"
     }
   }
}
```

```
Response
```

```
{
  "_links": {
    "authReversal": {
      "method": "POST",
      "href": "/pts/v2/payments/6534214295466223903006/reversals"
     },
    "self": {
      "method": "GET",
      "href": "/pts/v2/payments/6534214295466223903006"
     },
```

```
"capture": {
      "method": "POST",
      "href": "/pts/v2/payments/6534214295466223903006/captures"
     }
   },
  "clientReferenceInformation": {
    "code": "1653421429522"
   },
  "id": "6534214295466223903006",
  "orderInformation": {
    "amountDetails": {
      "authorizedAmount": "150.00",
      "currency": "USD"
     }
   },
  "paymentAccountInformation": {
    "card": {
      "type": "001"
     }
   },
   "paymentInformation": {
    "tokenizedCard": {
      "type": "001"
     },
    "card": {
      "type": "001"
     }
   },
  "pointOfSaleInformation": {
    "terminalId": "111111"
   },
  "processorInformation": {
    "approvalCode": "888888",
    "networkTransactionId": "123456789619999",
    "transactionId": "123456789619999",
    "responseCode": "100",
    "avs": {
      "code": "X",
      "codeRaw": "I1"
     }
   },
  "reconciliationId": "64365823G3K7HFAM",
  "status": "AUTHORIZED",
  "submitTimeUtc": "2022-05-24T19:43:49Z"
}
```
# <span id="page-30-0"></span>Standing Instruction Transactions

Standing instruction transactions are follow-on merchant-initiated transactions to a previous customer-initiated transaction. These are the types of standing instruction transactions:

• Installment payments

- Recurring payments (Visa, Discover, and American Express only)
- Subscription payments (Mastercard only)
- Standing order payments (Mastercard only)
- Unscheduled MIT COF payments

# <span id="page-31-0"></span>**Installment Payments**

An installment payment is a single purchase of goods or services billed to a customer in multiple transactions over a period of time agreed to by you and the customer. The agreement enables you to charge a specific amount at specified intervals.

#### **Initial CIT Installment Payment**

The first transaction in an installment payment is a customer-initiated transaction (CIT). Before you can perform a subsequent merchant-initiated transaction (MIT), you must store the customer's credentials for later use. Before you can store the user's credentials, you need to get the customer's consent to store their private information. This process is also known as establishing a relationship with the customer.

# Endpoint

POST https://api.cybersource.com/pts/v2/payments

# Fields Specific to this Use Case

Include the following information with a standard authorization request when storing customer credentials during the initial CIT installment payment:

- **processingInformation.authorizationOptions.initiator.credentialStoredOnFile**–Set the field to true to indicate the customer credentials will be stored for future use.
- **processingInformation.authorizationOptions.initiator.type**–Set the field to customer to indicate this transaction is a customer-initiated initial transaction.
- **processingInformation.commerceIndicator**–Set the transaction type to internet or a payer authentication value.
- In the CIT authorization response, capture the value in the **processorInformation.networkTransactionId** field. You will need to include the network transaction ID in subsequent MIT authorization requests.

Required Fields for Authorizing Initial Installment Payments Using REST APIs

**orderInformation.amountDetails.currency**

**orderInformation.amountDetails.totalAmount**

**orderInformation.billTo.address1**

**orderInformation.billTo.administrativeArea**

**orderInformation.billTo.country**

**orderInformation.billTo.email**

**orderInformation.billTo.rstName**

**orderInformation.billTo.lastName**

**orderInformation.billTo.locality**

**orderInformation.billTo.phoneNumber**

**orderInformation.billTo.postalCode**

**paymentInformation.card.expirationMonth**

**paymentInformation.card.expirationYear**

**paymentInformation.card.number**

processingInformation.authorizationOptions. Betiatotrue **adentialStoredOnFile** 

**processingInformation.authorizationOptions. Suitatocustomer.** 

**processingInformation.commerceIndicator Set to** internet **or a payer authentication value.**

Card-Specific Required Fields

Some card companies require additional information when making authorizations with stored credentials.

### **Mastercard**

Mastercard requires a reason code for an initial transaction:

#### **processingInformation.authorizationOptions.Sineittiatoto**9**r.merchantInitiatedTransaction.reason**

REST Example: Initial Customer-Initiated Transaction Installment Payment

Request

Endpoint: POST https://api.cybersource.com/pts/v2/payments

```
{
 "processingInformation": {
    "commerceIndicator": "internet",
    "authorizationOptions": {
      "initiator": {
        "type": "customer",
        "credentialStoredOnFile": "true",
        "merchantInitiatedTransaction": {
          "reason": "9" //Mastercard only
         }
      }
    }
  },
 "orderInformation": {
    "billTo": {
      "firstName": "John",
      "lastName": "Deo",
      "address1": "201 S. Division St.",
      "postalCode": "48104-2201",
      "locality": "Ann Arbor",
      "administrativeArea": "MI",
```

```
"country": "US",
      "phoneNumber": "6504327113",
      "email": "test@cybs.com"
     },
    "amountDetails": {
      "totalAmount": "100.00",
      "currency": "USD"
     }
   },
  "paymentInformation": {
    "card": {
      "expirationYear": "2031",
      "number": "4111xxxxxxxxxxxx",
      "expirationMonth": "12"
     }
   }
}
```

```
Response
```

```
{
  "_links": {
    "authReversal": {
      "method": "POST",
      "href": "/pts/v2/payments/6528187198946076303004/reversals"
     },
    "self": {
      "method": "GET",
      "href": "/pts/v2/payments/6528187198946076303004"
     },
    "capture": {
      "method": "POST",
      "href": "/pts/v2/payments/6528187198946076303004/captures"
    }
   },
  "clientReferenceInformation": {
    "code": "1652818719876"
   },
  "id": "6528187198946076303004",
  "orderInformation": {
    "amountDetails": {
      "authorizedAmount": "100.00",
      "currency": "USD"
    }
   },
  "paymentAccountInformation": {
    "card": {
      "type": "001"
    }
   },
  "paymentInformation": {
    "tokenizedCard": {
      "type": "001"
     },
    "card": {
      "type": "001"
```
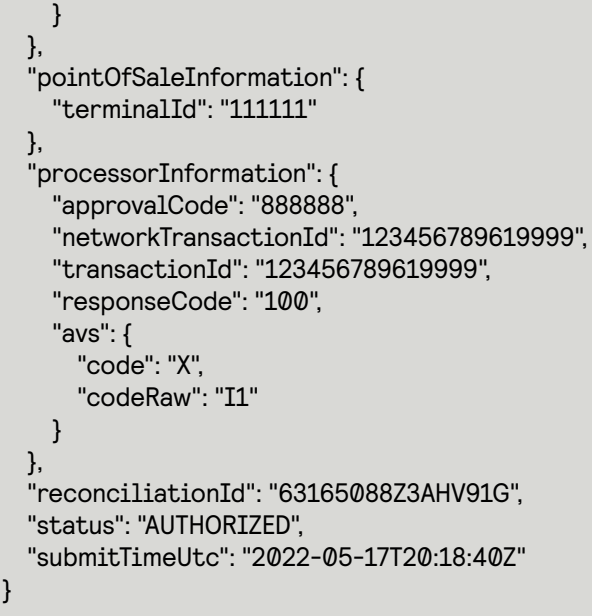

### **Subsequent MIT Installment Payments**

After the initial CIT installment payment, subsequent installment payments are merchantinitiated transactions (MITs).

# Endpoint

POST https://api.cybersource.com/pts/v2/payments

# Fields Required for this Use Case

Include these information with a standard authorization request when sending a subsequent installment payment request:

- **processingInformation.authorizationOptions.initiator.merchantInitiatedTransaction. previousTransactionID**–Include the previous network transaction ID to indicate previously stored customer credentials were used.
- **processingInformation.authorizationOptions.initiator.storedCredentialUsed**–Set the field to true.
- **processingInformation.authorizationOptions.initiator.type**–Set the field to merchant to indicate a merchant-initiated transaction.
- **processingInformation.authorizationOptions.initiator.merchantInitiatedTransaction.reason** Set the reason code field to 9.
- **processingInformation.commerceIndicator**–Set the field to install to indicate this is an installment transaction.

Required Fields for Authorizing Subsequent Installment Payments Using REST APIs

#### **orderInformation.amountDetails.currency**

#### **orderInformation.amountDetails.totalAmount**

**orderInformation.billTo.address1**

**orderInformation.billTo.administrativeArea orderInformation.billTo.country orderInformation.billTo.email orderInformation.billTo.rstName orderInformation.billTo.lastName orderInformation.billTo.locality orderInformation.billTo.phoneNumber orderInformation.billTo.postalCode paymentInformation.card.expirationMonth paymentInformation.card.expirationYear paymentInformation.card.number processingInformation.authorizationOptions.initiator.merchantInitiatedTransaction. For Discover and American Express previousTransactionID cards, use the transaction ID from the**

**original transaction. For Visa, use the last successful transaction ID.**

#### **processingInformation.authorizationOptions.Sineittiatoto**true **r.sto.redCredentialUsed**

**processingInformation.authorizationOptions. Betiatomerchant.** 

**processingInformation.commerceIndicator Set to** install**.**

**processingInformation.initiator.merchantInitiatedth9nsaction.reason** 

Card-Specific Required Fields

Some card companies require additional information when making authorizations with stored credentials.

#### **Discover**

Discover requires the authorization amount from the original transaction when sending a request:

processingInformation.authorizationOptions.initiator.merchantInitiatedTransaction. originalAuthorizedAmount

REST Example: Subsequent Installment Payment Authorization

Request

Endpoint: POST https://api.cybersource.com/pts/v2/payments

```
{
  "processingInformation": {
    "commerceIndicator": "install",
    "authorizationOptions": {
      "initiator": {
        "storedCredentialUsed": "true",
```

```
"type": "merchant",
         "merchantInitiatedTransaction": {
           "reason": "9",
           "previousTransactionId": "123456789619999",
           "originalAuthorizedAmount": "100" //Discover Only
         }
       }
     }
   },
  "orderInformation": {
    "billTo": {
      "firstName": "John",
      "lastName": "Deo",
      "address1": "201 S. Division St.",
      "postalCode": "48104-2201",
      "locality": "Ann Arbor",
      "administrativeArea": "MI",
      "country": "US",
      "phoneNumber": "6504327113",
      "email": "test@cybs.com"
     },
    "amountDetails": {
      "totalAmount": "100.00",
      "currency": "USD"
     }
   },
  "paymentInformation": {
    "card": {
      "expirationYear": "2031",
      "number": "4111xxxxxxxxxxxx",
      "expirationMonth": "12"
     }
  }
}
```
Response

```
{
 "_links": {
   "authReversal": {
     "method": "POST",
      "href": "/pts/v2/payments/6530824710046809304002/reversals"
    },
    "self": {
      "method": "GET",
      "href": "/pts/v2/payments/6530824710046809304002"
    },
    "capture": {
     "method": "POST",
      "href": "/pts/v2/payments/6530824710046809304002/captures"
    }
  },
  "clientReferenceInformation": {
    "code": "1653082470983"
   },
 "id": "6530824710046809304002",
```

```
"orderInformation": {
    "amountDetails": {
      "authorizedAmount": "100.00",
      "currency": "USD"
     }
   },
  "paymentAccountInformation": {
    "card": {
      "type": "002"
     }
   },
  "paymentInformation": {
    "tokenizedCard": {
      "type": "002"
     },
    "card": {
      "type": "002"
     }
   },
  "pointOfSaleInformation": {
    "terminalId": "111111"
   },
  "processorInformation": {
    "approvalCode": "888888",
    "authIndicator": "1",
    "networkTransactionId": "123456789619999",
    "transactionId": "123456789619999",
    "responseCode": "100",
    "avs": {
      "code": "X",
      "codeRaw": "I1"
     }
   },
  "reconciliationId": "79710341A39WTT5W",
  "status": "AUTHORIZED",
  "submitTimeUtc": "2022-05-20T21:34:31Z"
}
```
# <span id="page-37-0"></span>**Recurring Payments**

A recurring payment is a credentials-on-file (COF) transaction in a series of payments that you bill to a customer at a fixed amount at fixed, regular intervals not to exceed one year between transactions. The series of recurring payments is the result of an agreement between you and the customer for the purchase of goods or services that are provided at regular intervals.

Mastercard uses subscription and standing order payments instead of recurring payments. See *Mastercard [Subscription](#page-44-0) Payments* on page 45 and *[Mastercard](#page-41-0) Standing Order [Payments](#page-41-0)* on page 42.

#### **Recurring Billing for Recurring Payments**

If you are using the Cybersource Recurring Billing service, do not use this document. Cybersource saves and stores payment credentials for recurring transactions, ensuring compliance with COF best practices.

For more information on Recurring Billing, see *[Recurring](https://developer.cybersource.com/docs/cybs/en-us/recurring-billing/developer/all/rest/recurring-billing-developer/recur-bill-services-intro.html) Billing*.

#### **Initial CIT Recurring Payment**

The first transaction in a recurring payment is a customer-initiated transaction (CIT). Before you can perform a subsequent merchant-initiated transaction (MIT), you must store the customer's credentials for later use. Before you can store the user's credentials, you need to get the customer's consent to store their private information. This is also known as establishing a relationship with the customer.

### Endpoint

POST https://api.cybersource.com/pts/v2/payments

### Fields Specific to this Use Case

Include the following information with a standard authorization request when storing customer credentials during the initial CIT recurring payment:

- **processingInformation.authorizationOptions.initiator.credentialStoredOnFile**–Set the field to true to indicate the customer credentials will be stored for future use.
- **processingInformation.authorizationOptions.initiator.type**–Set the field to customer to indicate this transaction is a customer-initiated initial transaction.
- **processingInformation.commerceIndicator**–Set the field to internet or a payer authentication value.
- In the CIT authorization response, save the Transaction ID. You will need to include the network transaction ID in subsequent MIT recurring authorization requests.

Required Fields for Authorizing Initial Recurring Payments Using REST APIs

For an Initial CIT Recurring Payment, you must provide either field:

processingInformation.recurringOptions.firstsectwitrue?ayment

**processingInformation.authorizationOptions.Sineittiatoto**7**r..merchantInitiatedTransaction.reason**

**orderInformation.amountDetails.currency**

**orderInformation.amountDetails.totalAmount**

**orderInformation.billTo.address1**

**orderInformation.billTo.administrativeArea**

**orderInformation.billTo.country**

**orderInformation.billTo.email**

**orderInformation.billTo.rstName**

**orderInformation.billTo.lastName**

**orderInformation.billTo.locality**

**orderInformation.billTo.postalCode**

**paymentInformation.card.expirationMonth**

**paymentInformation.card.expirationYear**

**paymentInformation.card.number**

**processingInformation.authorizationOptions.Sineittiatoto**true **r.cre.dentialStoredOnFile**

**processingInformation.authorizationOptions.8etiatxcustomer.** 

**processingInformation.commerceIndicator Set to** internet**, a payer authentication value, or** MOTO**.**

REST Example: Initial CIT Recurring Payment

Use this REST API request for the initial CIT recurring payment. In the response, find the transaction ID value in the **processorInformation.transactionId** field and save it for subsequent MIT recurring authorization requests. If you are using a token, the transaction ID will be automatically stored.

# Endpoint

#### POST https://api.cybersource.com/pts/v2/payments

Request

```
{
  "processingInformation": {
    "commerceIndicator": "internet",
    "authorizationOptions": {
      "initiator": {
        "credentialStoredOnFile": "true",
        "type": "customer"
       }
    }
   },
  "orderInformation": {
    "billTo": {
      "firstName": "John",
      "lastName": "Deo",
      "address1": "201 S. Division St.",
      "postalCode": "48104-2201",
      "locality": "Ann Arbor",
      "administrativeArea": "MI",
      "country": "US",
      "phoneNumber": "6504327113",
      "email": "test@cybs.com"
     },
    "amountDetails": {
      "totalAmount": "100.00",
      "currency": "USD"
     }
   },
  "paymentInformation": {
    "card": {
      "expirationYear": "2031",
      "number": "4111xxxxxxxxxxxxx",
      "expirationMonth": "12"
 }
```
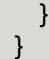

#### Response

```
{
  "_links": {
    "authReversal": {
      "method": "POST",
      "href": "/pts/v2/payments/6528187198946076303004/reversals"
     },
    "self": {
      "method": "GET",
      "href": "/pts/v2/payments/6528187198946076303004"
     },
    "capture": {
      "method": "POST",
      "href": "/pts/v2/payments/6528187198946076303004/captures"
    }
   },
  "clientReferenceInformation": {
    "code": "1652818719876"
   },
  "id": "6528187198946076303004",
  "orderInformation": {
    "amountDetails": {
      "authorizedAmount": "100.00",
      "currency": "USD"
    }
   },
  "paymentAccountInformation": {
    "card": {
      "type": "001"
    }
   },
  "paymentInformation": {
    "tokenizedCard": {
      "type": "001"
     },
    "card": {
      "type": "001"
     }
   },
  "pointOfSaleInformation": {
    "terminalId": "111111"
   },
  "processorInformation": {
    "approvalCode": "888888",
    "networkTransactionId": "123456789619999",
    "transactionId": "123456789619999",
    "responseCode": "100",
    "avs": {
      "code": "X",
      "codeRaw": "I1"
    }
   },
```

```
"reconciliationId": "63165088Z3AHV91G",
  "status": "AUTHORIZED",
  "submitTimeUtc": "2022-05-17T20:18:40Z"
}
```
# <span id="page-41-0"></span>**Mastercard Standing Order Payments**

A standing order payment is a recurring COF transaction that is a variable amount at a regular interval, such as a utility bill, not to exceed one year between transactions. The series of recurring payments is the result of an agreement between you and the customer for the purchase of goods or services that are provided at regular intervals.

#### **Mastercard Initial CIT Standing Order Payment**

The first transaction in a standing order payment is a customer-initiated transaction (CIT). Before you can perform a subsequent merchant-initiated transaction (MIT), you must store the customer's credentials for later use. Before you can store the user's credentials, you need to get the customer's consent to store their private information. This is also known as establishing a relationship with the customer.

### Fields Specific to this Use Case

Include the following information with a standard authorization request:

- **processingInformation.authorizationOptions.initiator.credentialStoredOnFile**–Set the field to true to indicate the customer credentials will be stored for future use.
- **processingInformation.commerceIndicator** Set the field to internet or a payer authentication value to indicate the transaction type.
- **processingInformation.initiator.merchantInitiatedTransaction.reason** –Set the field to reason code 8.
- In the CIT authorization response, capture the value in the **processorInformation.networkTransactionId** field. You will need to include the network transaction ID in subsequent MIT authorization requests.

### Endpoint

POST https://api.cybersource.com/pts/v2/payments Required Fields for Authorizing Standing Order Payments Using REST APIs

**orderInformation.amountDetails.currency orderInformation.amountDetails.totalAmount orderInformation.billTo.address1 orderInformation.billTo.administrativeArea orderInformation.billTo.country orderInformation.billTo.email**

**orderInformation.billTo.rstName**

**orderInformation.billTo.lastName**

**orderInformation.billTo.locality**

**orderInformation.billTo.phoneNumber**

**orderInformation.billTo.postalCode**

**paymentInformation.card.expirationMonth**

**paymentInformation.card.expirationYear**

**paymentInformation.card.number**

processingInformation.authorizationOptions. Betiatotrue **adentialStoredOnFile** 

**processingInformation.authorizationOptions. Suitatocustomer.** 

**processingInformation.commerceIndicator Set to** internet **or** payer auth**.**

#### **processingInformation.initiator.merchantIniti&&ddTo&nsaction.reason**

REST Example: Initial CIT Standing Order Payments

Request

Endpoint: POST https://api.cybersource.com/pts/v2/payments

```
{
 "processingInformation": {
    "commerceIndicator": "internet",
   "authorizationOptions": {
      "initiator": {
        "credentialStoredOnFile": "true",
        "type": "customer",
        "merchantInitiatedTransaction": {
          "reason": "8"
 }
      }
    }
  },
 "orderInformation": {
   "billTo": {
      "firstName": "John",
      "lastName": "Deo",
      "address1": "201 S. Division St.",
      "postalCode": "48104-2201",
      "locality": "Ann Arbor",
      "administrativeArea": "MI",
      "country": "US",
      "phoneNumber": "6504327113",
      "email": "test@cybs.com"
 },
    "amountDetails": {
      "totalAmount": "100.00",
      "currency": "USD"
    }
  },
  "paymentInformation": {
   "card": {
```

```
"expirationYear": "2031",
       "number": "5555xxxxxxxxxxxx",
       "expirationMonth": "12"
     }
  }
}
```
Response

```
{
  "_links": {
    "authReversal": {
      "method": "POST",
      "href": "/pts/v2/payments/6530824710046809304002/reversals"
     },
    "self": {
      "method": "GET",
      "href": "/pts/v2/payments/6530824710046809304002"
     },
    "capture": {
      "method": "POST",
      "href": "/pts/v2/payments/6530824710046809304002/captures"
    }
   },
  "clientReferenceInformation": {
    "code": "1653082470983"
   },
  "id": "6530824710046809304002",
  "orderInformation": {
    "amountDetails": {
      "authorizedAmount": "100.00",
      "currency": "USD"
    }
   },
  "paymentAccountInformation": {
    "card": {
      "type": "002"
    }
   },
  "paymentInformation": {
    "tokenizedCard": {
      "type": "002"
     },
    "card": {
      "type": "002"
     }
   },
  "pointOfSaleInformation": {
    "terminalId": "111111"
   },
  "processorInformation": {
    "approvalCode": "888888",
    "authIndicator": "1",
    "networkTransactionId": "123456789619999",
    "transactionId": "123456789619999",
    "responseCode": "100",
```

```
"avs": {
      "code": "X",
      "codeRaw": "I1"
     }
   },
  "reconciliationId": "79710341A39WTT5W",
  "status": "AUTHORIZED",
  "submitTimeUtc": "2022-05-20T21:34:31Z"
}
```
# <span id="page-44-0"></span>**Mastercard Subscription Payments**

A subscription payment is a recurring COF transaction that is processed at a fixed amount at regular intervals not to exceed one year between transactions. The series of recurring payments is the result of an agreement between you and the customer for the purchase of goods or services that are provided at regular intervals.

#### **Mastercard Initial CIT Subscription Payment**

The first transaction in a subscription payment is a customer-initiated transaction (CIT). Before you can perform a subsequent merchant-initiated transaction (MIT), you must store the customer's credentials for later use. Before you can store the user's credentials, you need to get the customer's consent to store their private information. This is also known as establishing a relationship with the customer.

# Fields Specific to this Use Case

Include the following information with a standard authorization request when storing customer credentials during the initial CIT subscription payment:

- **processingInformation.authorizationOptions.initiator.credentialStoredOnFile**–Set the field to true to indicate the customer credentials will be stored for future use.
- **processingInformation.commerceIndicator**–Set the field to internet or a payer authentication value.
- **processingInformation.initiator.merchantInitiatedTransaction.reason** –Set the reason code field to 7.
- In the CIT authorization response, capture the value in the processorInformation.networkTransactionId field. You will need to include the network transaction ID in subsequent MIT authorization requests.

# Endpoint

POST https://api.cybersource.com/pts/v2/payments Required Fields for Authorizing Subscription Payments Using REST APIs

**orderInformation.amountDetails.currency**

**orderInformation.amountDetails.totalAmount**

**orderInformation.billTo.address1**

**orderInformation.billTo.administrativeArea**

**orderInformation.billTo.country orderInformation.billTo.email orderInformation.billTo.rstName orderInformation.billTo.lastName orderInformation.billTo.locality orderInformation.billTo.phoneNumber orderInformation.billTo.postalCode paymentInformation.card.expirationMonth paymentInformation.card.expirationYear paymentInformation.card.number processingInformation.authorizationOptions.Sutiatotrue;dentialStoredOnFile processingInformation.authorizationOptions. Betiatocustomer or payer auth. processingInformation.commerceIndicator Set to** recurring**.**

**processingInformation.initiator.merchantInitiaSteetdtTora**7**.nsaction.reason**

REST Example: Initial CIT Subscription Payments

Request

Endpoint: POST https://api.cybersource.com/pts/v2/payments

```
{
 "processingInformation": {
    "commerceIndicator": "internet",
    "authorizationOptions": {
      "initiator": {
        "type": "customer",
        "credentialStoredOnFile": "true",
        "merchantInitiatedTransaction": {
           "reason": "7"
 }
       }
    }
  },
 "orderInformation": {
    "billTo": {
      "firstName": "John",
      "lastName": "Deo",
      "address1": "201 S. Division St.",
      "postalCode": "48104-2201",
      "locality": "Ann Arbor",
      "administrativeArea": "MI",
      "country": "US",
      "phoneNumber": "6504327113",
      "email": "test@cybs.com"
     },
    "amountDetails": {
```

```
"totalAmount": "100.00",
      "currency": "USD"
     }
   },
  "paymentInformation": {
    "card": {
      "expirationYear": "2031",
      "number": "4111xxxxxxxxxxxx",
      "expirationMonth": "12"
     }
  }
}
```
Response

```
{
 "_links": {
    "authReversal": {
      "method": "POST",
      "href": "/pts/v2/payments/6530824710046809304002/reversals"
     },
    "self": {
      "method": "GET",
      "href": "/pts/v2/payments/6530824710046809304002"
     },
    "capture": {
      "method": "POST",
      "href": "/pts/v2/payments/6530824710046809304002/captures"
     }
   },
  "clientReferenceInformation": {
    "code": "1653082470983"
   },
  "id": "6530824710046809304002",
  "orderInformation": {
    "amountDetails": {
      "authorizedAmount": "100.00",
      "currency": "USD"
    }
   },
  "paymentAccountInformation": {
    "card": {
      "type": "002"
     }
   },
  "paymentInformation": {
    "tokenizedCard": {
      "type": "002"
     },
    "card": {
      "type": "002"
     }
   },
  "pointOfSaleInformation": {
    "terminalId": "111111"
   },
```

```
"processorInformation": {
    "approvalCode": "888888",
    "authIndicator": "1",
    "networkTransactionId": "123456789619999",
    "transactionId": "123456789619999",
    "responseCode": "100",
    "avs": {
      "code": "X",
      "codeRaw": "I1"
     }
   },
  "reconciliationId": "79710341A39WTT5W",
  "status": "AUTHORIZED",
  "submitTimeUtc": "2022-05-20T21:34:31Z"
}
```
# <span id="page-47-0"></span>**Unscheduled COF Payments**

An unscheduled credentials-on-file (COF) transaction uses stored payment information for a fixed or variable amount that does not occur regularly. An account top-up is one kind of unscheduled COF.

### **Initial CIT Unscheduled COF Payment**

The first transaction in an unscheduled COF payment is a customer-initiated transaction (CIT). Before you can perform a subsequent merchant-initiated transaction (MIT), you must store the customer's credentials for later use. Before you can store the user's credentials, you need to get the customer's consent to store their private information. This is also known as establishing a relationship with the customer.

# Endpoint

POST https://api.cybersource.com/pts/v2/payments

# Fields Specific to this Use Case

Include the following information with a standard authorization request when storing customer credentials during the initial CIT unscheduled COF payment:

- **processingInformation.authorizationOptions.initiator.credentialStoredOnFile**–Set the field to true to indicate the customer credentials will be stored for future use.
- **processingInformation.authorizationOptions.initiator.type** Set the field to customer to indicate this transaction is a customer-initiated initial transaction.
- **processingInformation.commerceIndicator**–Set the field to internet.
- In the CIT authorization response, capture the value in the **processorInformation.networkTransactionId** field. You will need to include the network transaction ID in subsequent MIT authorization requests.

Required Fields for Authorizing Initial Unscheduled COF Payments Using REST APIs

These fields are required in a subsequent authorization request for an initial unscheduled COF payment:

**orderInformation.amountDetails.currency orderInformation.amountDetails.totalAmount orderInformation.billTo.address1 orderInformation.billTo.administrativeArea orderInformation.billTo.country orderInformation.billTo.email orderInformation.billTo.rstName orderInformation.billTo.lastName orderInformation.billTo.locality orderInformation.billTo.phoneNumber orderInformation.billTo.postalCode paymentInformation.card.expirationMonth paymentInformation.card.expirationYear paymentInformation.card.number** processingInformation.authorizationOptions. Betiatotrue **adentialStoredOnFile processingInformation.authorizationOptions. Butiatocustomer. processingInformation.commerceIndicator Set to** internet **or a payer authentication value.**

REST Example: Initial CIT Unscheduled COF Payment

Request

Endpoint: POST https://api.cybersource.com/pts/v2/payments

```
{
  "processingInformation": {
    "commerceIndicator": "internet",
    "authorizationOptions": {
      "initiator": {
        "credentialStoredOnFile": "true",
        "type": "customer"
       }
    }
   },
  "orderInformation": {
    "billTo": {
      "firstName": "John",
      "lastName": "Deo",
      "address1": "201 S. Division St.",
      "postalCode": "48104-2201",
      "locality": "Ann Arbor",
      "administrativeArea": "MI",
      "country": "US",
      "phoneNumber": "6504327113",
```

```
"email": "test@cybs.com"
     },
    "amountDetails": {
      "totalAmount": "100.00",
      "currency": "USD"
     }
   },
  "paymentInformation": {
    "card": {
       "expirationYear": "2031",
       "number": "4111xxxxxxxxxxxx",
       "expirationMonth": "12"
     }
  }
}
```
Response

```
{
  "_links": {
    "authReversal": {
      "method": "POST",
      "href": "/pts/v2/payments/6528187198946076303004/reversals"
     },
    "self": {
      "method": "GET",
      "href": "/pts/v2/payments/6528187198946076303004"
     },
    "capture": {
      "method": "POST",
      "href": "/pts/v2/payments/6528187198946076303004/captures"
    }
   },
  "clientReferenceInformation": {
    "code": "1652818719876"
   },
  "id": "6528187198946076303004",
  "orderInformation": {
    "amountDetails": {
      "authorizedAmount": "100.00",
      "currency": "USD"
     }
   },
  "paymentAccountInformation": {
    "card": {
      "type": "001"
    }
   },
  "paymentInformation": {
    "tokenizedCard": {
      "type": "001"
     },
    "card": {
      "type": "001"
     }
```
},

```
"pointOfSaleInformation": {
    "terminalId": "111111"
   },
  "processorInformation": {
    "approvalCode": "888888",
    "networkTransactionId": "123456789619999",
    "transactionId": "123456789619999",
    "responseCode": "100",
    "avs": {
      "code": "X",
      "codeRaw": "I1"
    }
   },
  "reconciliationId": "63165088Z3AHV91G",
  "status": "AUTHORIZED",
  "submitTimeUtc": "2022-05-17T20:18:40Z"
}
```